James Madison University

### **JMU Scholarly Commons**

Libraries

Libraries

5-6-2020

### To Discovery and Beyond: Using Workflow Automation as an Opportunity for Collaboration and Education

Rebecca B. French James Madison University, frenchrb@jmu.edu

Follow this and additional works at: https://commons.lib.jmu.edu/letfspubs

Part of the Adult and Continuing Education Commons, Archival Science Commons, Cataloging and Metadata Commons, Training and Development Commons, and the Vocational Education Commons

### **Recommended Citation**

French, Rebecca B., "To Discovery and Beyond: Using Workflow Automation as an Opportunity for Collaboration and Education" (2020). *Libraries*. 187. https://commons.lib.jmu.edu/letfspubs/187

This Poster is brought to you for free and open access by the Libraries at JMU Scholarly Commons. It has been accepted for inclusion in Libraries by an authorized administrator of JMU Scholarly Commons. For more information, please contact dc\_admin@jmu.edu.

# To Discovery and Beyond Using Workflow Automation as an Opportunity for Collaboration and Education

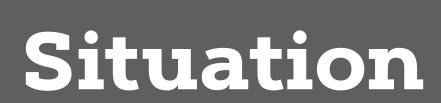

- catalog record from EAD, and modify EAD for Virginia Heritage

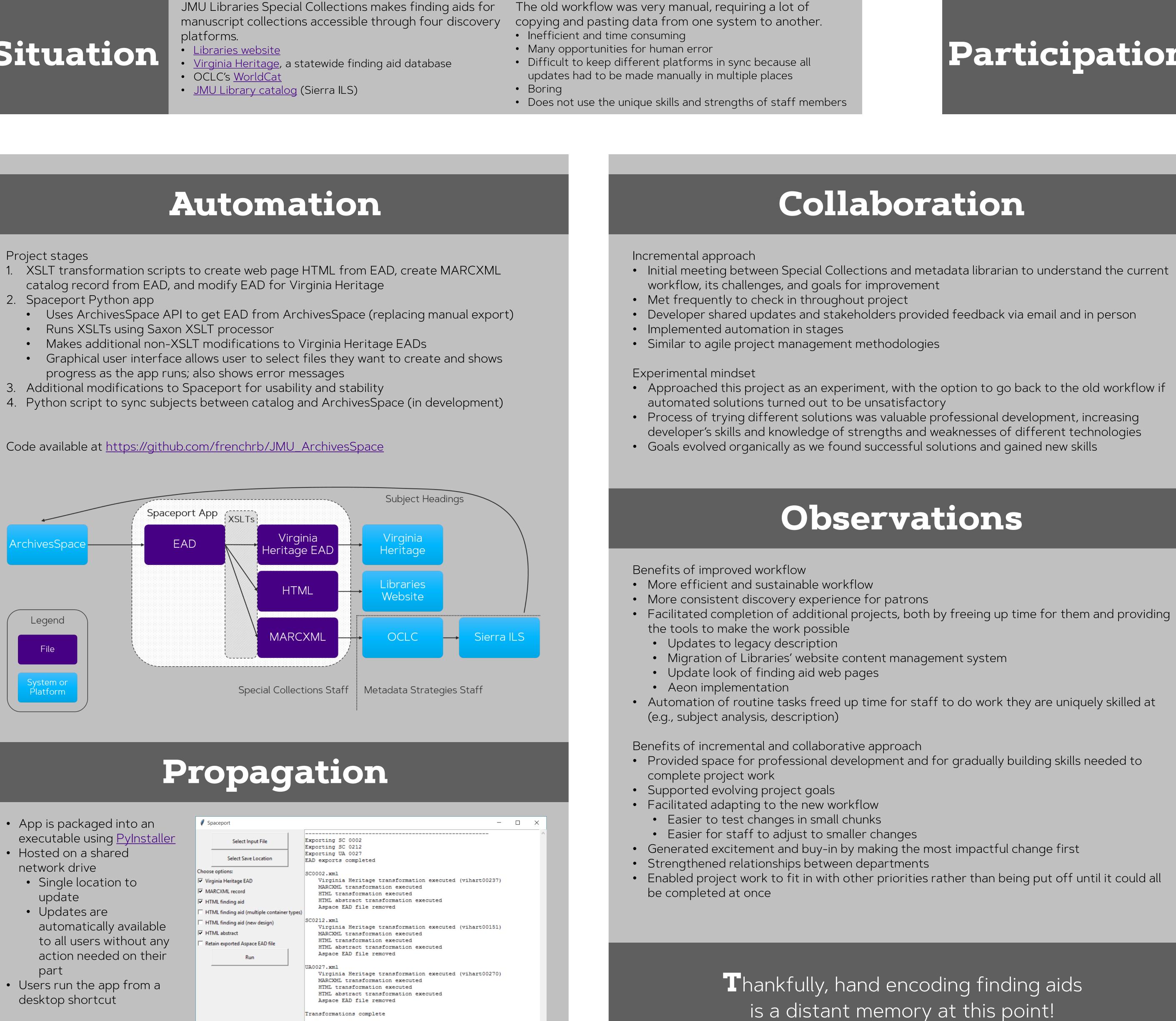

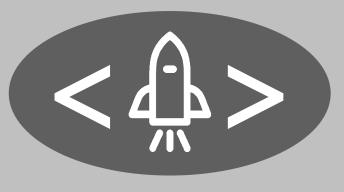

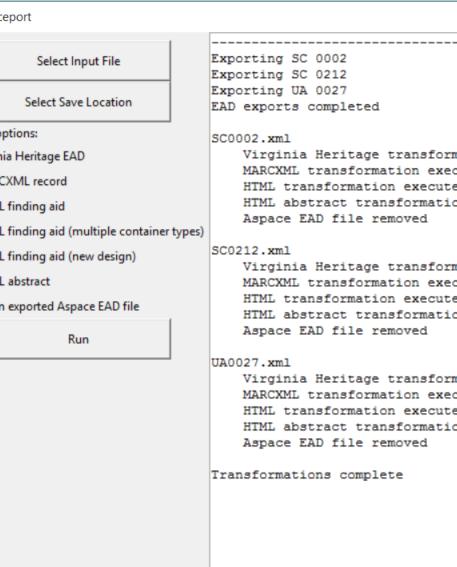

Rebecca B. French, Metadata Analyst Librarian, James Madison University

I can't even imagine my life without Spaceport.

-Tiffany Cole, Special Collections Archivist

# Participation

Special Collections department • Two archivists arrange and describe manuscript collections, put finding aids on Libraries website, and submit finding aids to Virginia Heritage

development skills, including

- Working with ArchivesSpace and Sierra APIs
- Building a simple GUI with Tkinter • Packaging Python scripts into an executable file
- Further developing existing XSLT knowledge
- responded to evolving project needs.
- Able to build on existing knowledge piece by piece • Did not have to learn everything all at once

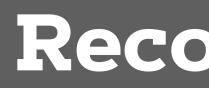

Courses, workshops, websites, and other resources and documentation for learning more about the tools and technologies used in this project

XML and XSLTs

- <u>xquery/</u>

Programming

- <u>shell/</u>

Python

- <u>intro/</u>
- *beginners* (2<sup>nd</sup> edition). <u>https://automatetheboringstuff.com/</u>
- https://www.py4e.com/book
- book

- PyInstaller wiki. (n.d.). https://github.com/pyinstaller/pyinstaller/wiki

APIs

- Innovative Interfaces, Inc. (2020). *Sierra API documentation*.
- https://techdocs.iii.com/sierraapi/Content/titlePage.htm
- Addonizio, V., & Custer, M. (2018, August 10). *ArchivesSpace API workshop* [Slides and Python scripts]. <u>https://github.com/archivesspace/api-training</u> • Wiedeman, G. (2019, August 2). Introduction to Python and ArchivesSnake for Archivists Workshop
- [Slides]. https://gregwiedeman.com/presentations/introPythonASnake.html • Tillman, R. K. (2019, March 18). *Series of tubes: Moving subjects from MARC to ASpace records.* Presentation at the ArchivesSpace Online Forum. <u>https://youtu.be/t9ll73TOXos</u>

Metadata Strategies department Cataloger creates bibliographic records for manuscript collections, performs subject analysis, and adds records to OCLC and local catalog • Metadata librarian develops scripts and tools to automate parts of the workflow

## Education

The metadata librarian used this project as an opportunity to develop coding and software

Our incremental approach to the project provided space for professional development that

• Use of skills in the context of a real-world project led to more effective learning and retention

# Recommendations

• Chavez, R. (n.d.). *Introduction to XML* [Online course]. Library Juice Academy. https://libraryjuiceacademy.com/shop/course/019-introduction-to-xml/ • Chavez, R. (n.d.). Transforming and querying XML with XSLT and XQuery [Online course]. Library Juice Academy. <u>https://libraryjuiceacademy.com/shop/course/052-transforming-querying-xml-xslt-</u>

• Chavez, R. (n.d.). XSLT fundamentals [Online course]. Library Juice Academy. https://libraryjuiceacademy.com/shop/course/189-xslt-fundamentals/ • Saxon documentation. (n.d.). Saxonica. http://www.saxonica.com/documentation/ • In particular, see the section <u>Running XSLT from the Command Line</u>

• Library Carpentry. (2020). The UNIX shell [Lesson]. Library Carpentry. https://librarycarpentry.org/lc-

• Library Carpentry. (2019). Introduction to Git [Lesson]. https://librarycarpentry.org/lc-git/ • Chavez, R. (n.d.). Introduction to JSON and structured data [Online course]. Library Juice Academy. https://libraryjuiceacademy.com/shop/course/161-introduction-json-structured-data/

• Library Carpentry. (2020). *Python intro for libraries* [Lesson]. <u>https://librarycarpentry.org/lc-python-</u>

• Sweigart, A. (2019). Automate the boring stuff with Python: Practical programming for total • Severance, C. R. (2016). Python for everybody: Exploring data with Python 3.

• The related website <u>https://www.py4e.com/</u> also links to online lessons and courses based on the

• Lundh, F. (2005). An introduction to Tkinter. http://effbot.org/tkinterbook/ • Klein, B. (2020). *Tkinter tutorial*. <u>https://www.python-course.eu/python\_tkinter.php</u> • PyInstaller manual. (n.d.). https://pyinstaller.readthedocs.io/en/stable/

• ArchivesSpace. (n.d.). API reference. <u>http://archivesspace.github.io/archivesspace/api/</u>